## SAP ABAP table BEAS\_RDLH\_USR\_STATUS {User Status Fields Rebate Due List}

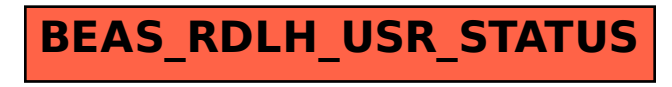